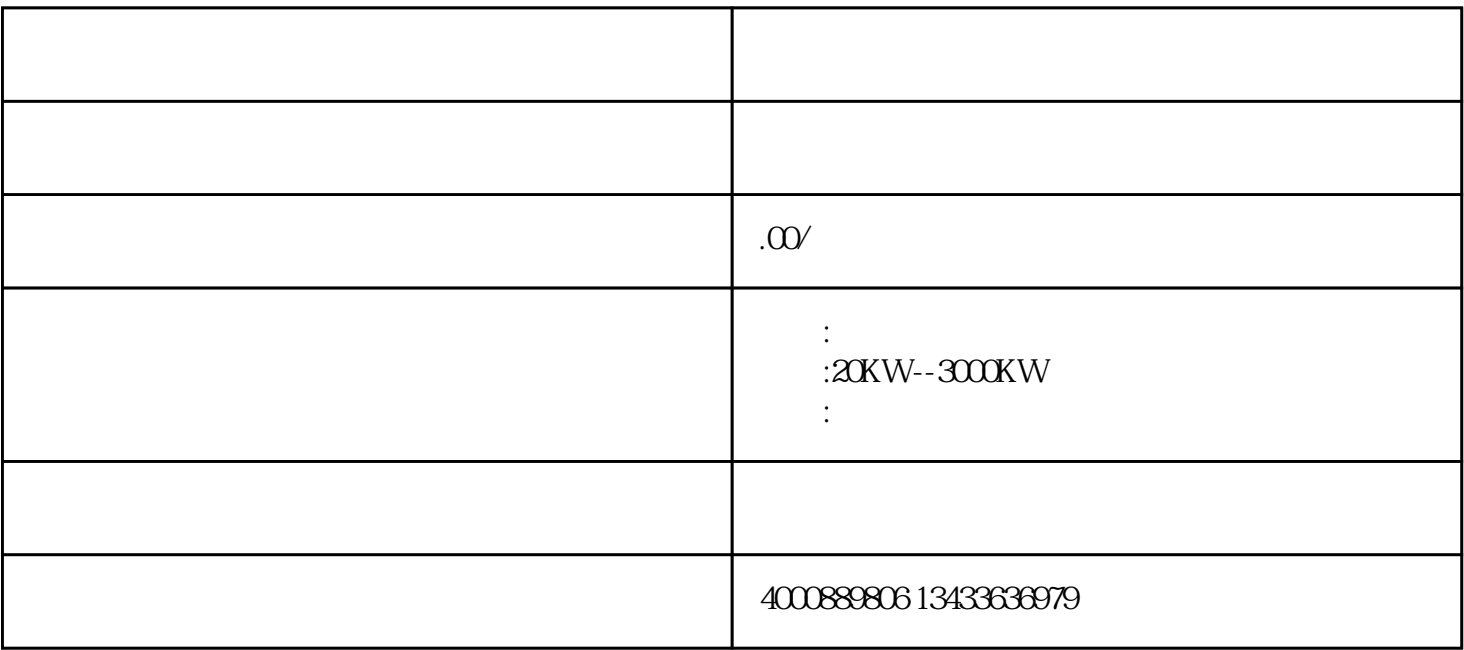

 $\mathbf 1$ 

 $2\hspace{10.15cm}3$ 

 3